# Section name references in  $\mathbb{F}^X*$

Sebastian Rahtz (deceased) Heiko Oberdiek (inactive) The LAT<sub>E</sub>X<sub>3</sub> Project https://github.com/latex3/hyperref/issues

2019/09/16

# **Documentation overview for hyperref**

The documentation for package hyperref consists of several files:

**Manual** The **USER MANUAL** (also available as HTML).

**[ChangeLog](file:ChangeLog.txt)** This file records the version history.

**Bookmark talk, slides** Slides for the talk "PDF information and navigation elements with hyperref, pdfTeX and thumbpdf" at EuroTEX 1999.

**Bookmark talk, paper** The paper version of the talk.

Source code documentation:

**hyperref.dtx** This is the source code documentation for hyperref.

**backref.dtx** "Back referencing from bibliographical citations"

☞ **nameref.dtx** "Section name references in LATEX" (this file)

# **Contents**

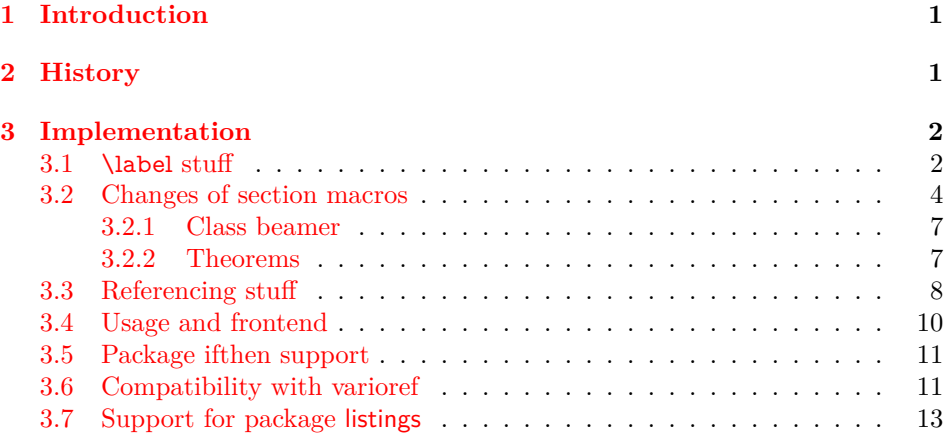

<sup>∗</sup>This file has version number v2.46, last revised 2019/09/16.

# <span id="page-1-0"></span>**1 Introduction**

Cross-referencing to include the *name* of the section, rather than just the number or page. This works by redefining some of the inside LATEX macros, so it is vulnerable to future changes.

# <span id="page-1-1"></span>**2 History**

Sebastian Rahtz, for Lou Burnard, March 15th 1994; SPQR CERN July 1994; Last mod. Sept. 3th MG; Sept. 19th SPQR; April 11th 1995 SPQR (added section formatting hook); April 14th 1995 SPQR (compatibility with hyperref); June 22 1995 SPQR (removed typeout from Sectionformat); September 22 1997 added varioref hacks by Corey Minyard; September 28th changes by David Carlisle. More recent changes are recorded in ChangeLog.

The versions before  $2009/11/27$  v2.32 did not expand the title strings (of \section, \caption, …). Then the behaviour switched to expanding, because this allows to remove unwanted macros (\label, …). Despite this method is used in package titleref and class memoir, the first feedbacks let me conclude that this is not robust enough. Therefore I wrote package gettitlestring that uses the non-expanding method as default. It also allows me to use this package in package zref-titleref. See the package documentation of package gettitlestring how to change the method. It also provides a hook to remove additional unwanted macros, not supported by the package. Example:

```
\usepackage{gettitlestring}
\GetTitleStringDisableCommands{%
 \let\mylabel\@gobble
 \renewcommand\myindex[2]{}%
}
```
# <span id="page-1-2"></span>**3 Implementation**

```
1 \langle*package\rangle
```
- 2 \RequirePackage{refcount}[2006/02/12]
- 3 \RequirePackage{gettitlestring}[2009/12/18]
- 4 \RequirePackage{ltxcmds}[2009/12/12]

We redefine \label so that it also writes the name of the current section to the .aux file; if the name ends in a dot, we zap it. To allow for the hyperref package, also write fourth and fifth fields (empty by default; used for cross-ref name, and file).

\NR@strip@period

5 \def\NR@strip@period#1.\ltx@empty#2\@nil{#1}

\strip@period Macro \strip@period was removed in nameref 2012/07/28 v2.41 and reinserted in 2012/07/31 v2.42 for compatibilty reasons with package subfig.

6 \def\strip@period#1.\relax#2\@@@{#1}

- \def\NR@sanitize@labelname{%
- \@onelevel@sanitize\@currentlabelname
- \edef\@currentlabelname{%
- \expandafter\NR@strip@period\@currentlabelname
- \ltx@empty.\ltx@empty\@nil

}%

}

# <span id="page-2-0"></span>**3.1 \label stuff**

Here is tested, whether package showkeys is loaded. But if option final is used, the macros of showkeys are not defined, so we have to check an additional test.

### \ifNR@showkeys

- \newif\ifNR@showkeys
- \NR@showkeysfalse
- \@ifpackageloaded{showkeys}{%
- \begingroup
- \@ifundefined{SK@@label}{%
- }{%
- \global\NR@showkeystrue
- }%
- \endgroup
- }{}

#### \label@hook

- \providecommand\*{\label@hook}{}
- \ltx@GlobalAppendToMacro{\label@hook}{%
- \NR@sanitize@labelname
- }

#### \label

- \def\label#1{%
- \@bsphack
- \begingroup
- \def\label@name{#1}%
- \label@hook
- \protected@write\@auxout{}{%
- \string\newlabel{#1}{%
- {\@currentlabel}%
- {\thepage}%
- {\@currentlabelname}%
- {\@currentHref}{}%
- }%
- }%
- \endgroup
- \@esphack
- }%
- \ifNR@showkeys
- \def\label#1{%
- \@bsphack
- \SK@\SK@@label{#1}%
- \begingroup
- \def\label@name{#1}%
- \label@hook
- \protected@write\@auxout{}{%
- 52 \string\newlabel{#1}{%
- {\@currentlabel}% {\thepage}% {\@currentlabelname}% {\@currentHref}{}% }%
- }%
- \endgroup
- \@esphack
- }%
- $62 \setminus f$ i

### \ltx@label

\let\ltx@label\label

Needed for the *subeqnarray* package.

## \slabel

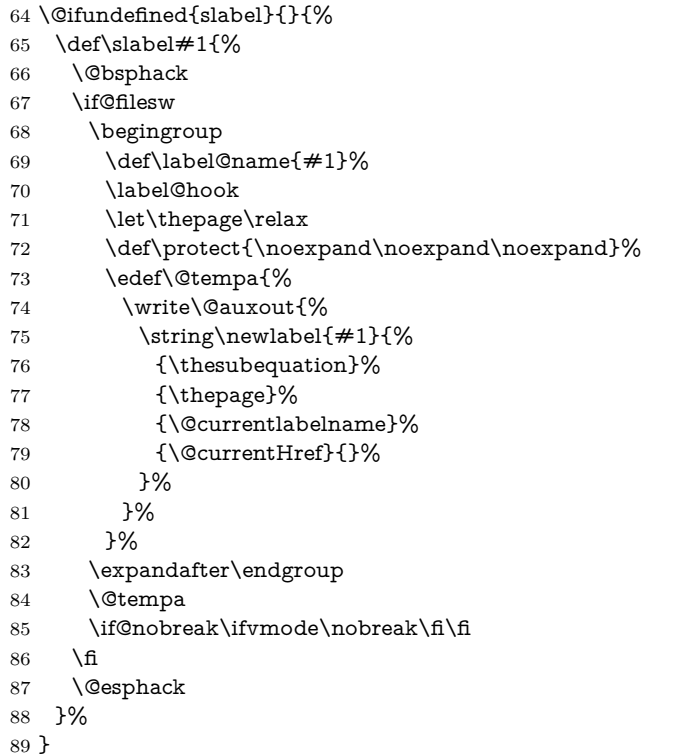

\@writetocindents@

- \def\@writetocindents@{%
- \begingroup
- \@for\@tempa:=-1,0,1,2,3\do{%
- \immediate\write\@auxout{%
- \string\newlabel{tocindent\@tempa}{%
- \csname r@tocindent\@tempa\endcsname{}{}{}{}%

Overload an AMS LATEX command, which uses \newlabel. Sigh!

- }%
- }%
- }%
- \endgroup

```
100 }
```
# <span id="page-4-0"></span>**3.2 Changes of section macros**

Add to the underlying section heading macros so that they note the section name for use by label.

If a section heading or the like has a \label in it, we need to extract it, or subsequent processing breaks.

#### \NR@gettitle

 \def\NR@gettitle#1{% \GetTitleString{#1}% \let\@currentlabelname\GetTitleStringResult }

First the numbered sections. While we are about it, put in a useful section formatting macro.

### \NR@sect

\let\NR@sect\@sect

\newcounter{section@level}

#### \@sect

```
107 \def\@sect#1#2#3#4#5#6[#7]#8{%
108 \setcounter{section@level}{#2}%
109 \NR@gettitle{#7}%
110 \NR@sect{#1}{#2}{#3}{#4}{#5}{#6}[{#7}]{\Sectionformat{#8}{#2}}%
111 }
```
and now the unnumbered ones

#### \NR@ssect

\let\NR@ssect\@ssect

### \NR@ssect

```
113 \def\@ssect#1#2#3#4#5{%
114 \NR@gettitle{#5}%
115 \NR@ssect{#1}{#2}{#3}{#4}{\Sectionformat{#5}{#1}}%
116 }
```
Support for class memoir.

```
117 \ltx@IfUndefined{ifheadnameref}{%
118 }{%
119 \ltx@IfUndefined{M@sect}{%
120 }{%
121 \let\NRorg@M@sect\M@sect
122 \def\M@sect#1#2#3#4#5#6[#7][#8]{%
123 \ifheadnameref
124 \NR@gettitle{#8}%
125 \else
126 \NR@gettitle{#7}%
127 \fi
128 \NRorg@M@sect{#1}{#2}{#3}{#4}{#5}{#6}[{#7}][{#8}]%
129 }%
130 }%
```
}

Parts and chapters are treated differently. sigh. \@part and \@spart are \long because of class memoir.

```
132 \let\NR@part\@part
133 \long\def\@part[#1]#2{%
134 \NR@gettitle{#1}%
135 \NR@part[{#1}]{#2}%
136 }
137 \let\NR@spart\@spart
138 \long\def\@spart#1{%
139 \NR@gettitle{#1}%
140 \NR@spart{#1}%
141 }
142 \let\NR@chapter\@chapter
143 \def\@chapter[#1]#2{%
144 \NR@gettitle{#1}%
145 \NR@chapter[{#1}]{#2}%
146 }
147 \@ifclassloaded{memoir}{%
148 \ltx@IfUndefined{ifheadnameref}{%
149 }{%
150 \def\@chapter[#1]#2{%
151 \ltx@IfUndefined{ch@pt@c}{%
152 \NR@gettitle{#1}%
153 }{%
154 \ifx\ch@pt@c\ltx@empty
155 \NR@gettitle{#2}%
156 \text{else}157 \def\NR@temp{#1}%
158 \ifx\NR@temp\ltx@empty
159 \expandafter\NR@gettitle\expandafter{\ch@pt@c}%
160 \leq161 \ifheadnameref
162 \NR@gettitle{#1}%
163 \else
164 \expandafter\NR@gettitle\expandafter{\ch@pt@c}%
165 \overline{\phantom{a}} \fi
166 \fi
167 \fi
168 }%
169 \NR@chapter[{#1}]{#2}%
170 }%
171 }%
172 }{}
173 \let\NR@schapter\@schapter
174 \def\@schapter#1{%
175 \NR@gettitle{#1}%
176 \NR@schapter{#1}%
177 }
   Captions
178 \AtBeginDocument{%
179 \@ifpackageloaded{hyperref}{%
180 \@ifpackagelater{hyperref}{2009/12/05}\@gobble\@firstofone
181 }\@firstofone
182 {%
183 \let\NR@@caption\@caption
```
\long\def\@caption#1[#2]{%

```
185 \NR@gettitle{#2}%
186 \NR@@caption{#1}[{#2}]%
187 }%
188 }%
189 \@ifpackageloaded{longtable}{%
190 \let\NRorg@LT@c@ption\LT@c@ption
191 \def\LT@c@ption#1[#2]#3{%
192 \NRorg@LT@c@ption{#1}[{#2}]{#3}%
193 \def\@tempa{#2}%
194 \ifx\@tempa\@empty
195 \else
196 \NR@gettitle{#2}%
197 \fi
198 }%
199 }{}%
```
Environment 'description'.

```
200 \ltx@IfUndefined{descriptionlabel}{%
```
- }{%
- \let\NRorg@descriptionlabel\descriptionlabel
- \def\descriptionlabel#1{%
- \NR@gettitle{#1}%
- \NRorg@descriptionlabel{#1}%
- }%
- }%

}

Compatibility for package titlesec.

```
209 \AtBeginDocument{%
```
- \@ifpackageloaded{titlesec}{%
- \let\NRorg@ttl@sect@i\ttl@sect@i
- \def\ttl@sect@i#1#2[#3]#4{%
- \NR@gettitle{#4}%
- \NRorg@ttl@sect@i{#1}{#2}[{#3}]{#4}%
- }%
- }{}%
- }

# <span id="page-6-0"></span>**3.2.1 Class beamer**

```
218 \@ifclassloaded{beamer}{%
```
- \def\NR@PatchBeamer#1{%
- \expandafter\let\csname NRorg@beamer@#1\expandafter\endcsname
- 221 \csname beamer@#1\endcsname
- \begingroup
- 223 \edef\x{\endgroup
- \long\def\expandafter\noexpand\csname beamer@#1\endcsname 225  $[####1]$ {% hash-ok
- 226 \noexpand\NR@gettitle{####1}%
- \expandafter\noexpand\csname NRorg@beamer@#1\endcsname 228  $[{# \# \# \# 1}]$ %
- 
- }% }%
- 
- 231  $\chi$

```
232 }%
```
\NR@PatchBeamer{section}%

- \NR@PatchBeamer{subsection}%
- \NR@PatchBeamer{subsubsection}%

Theorem names.

```
236 \addtobeamertemplate{theorem begin}{%
```
- \expandafter\NR@gettitle\expandafter{\inserttheoremaddition}%
- }{}%

```
239 \@ifdefinable{\NRorg@beamer@descriptionitem}{%
```
- \let\NRorg@beamer@descriptionitem\beamer@descriptionitem
- \renewcommand{\beamer@descriptionitem}[1]{%
- \NR@gettitle{#1}%
- \NRorg@beamer@descriptionitem{#1}%
- $7%$
- }%
- }{}

# <span id="page-7-0"></span>**3.2.2 Theorems**

```
247 \ltx@IfUndefined{@opargbegintheorem}{}{%
248 \let\NRorg@opargbegintheorem\@opargbegintheorem
249 \def\@opargbegintheorem#1#2#3{%
250 \NR@gettitle{#3}%
251 \NRorg@opargbegintheorem{#1}{#2}{#3}%
252 }%
253 }
254 \AtBeginDocument{%
255 \@ifpackageloaded{amsthm}{%
256 \let\NRorg@begintheorem\@begintheorem
257 \begingroup
258 \edef\x{macro:\string#1\string#2[\string#3]}%
259 \@onelevel@sanitize\x
260 \def\y#1->#2\@nil{#1}%
261 \edef\z{\expandafter\y\meaning\@begintheorem->\@nil}%
262 \@onelevel@sanitize\z
263 \expandafter\endgroup
264 \iint x \zeta z265 \def\@begintheorem#1#2[#3]{%
266 \NR@gettitle{#3}%
267 \NRorg@begintheorem{#1}{#2}[{#3}]%
268 }%
269 \fi
270 }{}%
271 }
```
# <span id="page-7-1"></span>**3.3 Referencing stuff**

We default the label and hypertext reference to be empty.

```
272 \providecommand*{\@currentlabelname}{}
273 \providecommand*{\@currentHref}{}
```
Since the second part of the preserved reference now has five parts (number, page, name, hypertext reference and file), we need extra utility macros:

#### \@firstoffive

\long\def\@firstoffive#1#2#3#4#5{#1}

#### \@secondoffive

\long\def\@secondoffive#1#2#3#4#5{#2}

#### \@thirdoffive

\long\def\@thirdoffive#1#2#3#4#5{#3}

#### \@fourthoffive

```
277 \long\def\@fourthoffive#1#2#3#4#5{#4}
```
\@offive

\long\def\@fifthoffive#1#2#3#4#5{#5}

We have to redefine \ref and \pageref to know about extra reference elements. Make them robust, and compatible with Babel. The Babel switch is mimicked if not already defined. Some support for package showkeys is implemented. If option notref of that package is set, \SK@ref has the meaning of \@empty.

#### \@safe@activestrue

\providecommand\*\@safe@activestrue{}%

#### \@safe@activesfalse

\providecommand\*\@safe@activesfalse{}%

## \NR@setref

- \def\NR@setref#1{%
- \begingroup
- \@safe@activestrue
- \expandafter
- \endgroup
- \expandafter\NR@@setref\csname r@#1\endcsname
- }

#### \NR@@setref

- \def\NR@@setref#1{% \ifx\@undefined#1%
- 290  $\let #1\relax$
- 291 \fi
- \@setref#1%
- }

#### \T@ref

 \def\T@ref#1{% \NR@setref{#1}\@firstoffive{#1}% }%

#### \T@pageref

 \def\T@pageref#1{% \NR@setref{#1}\@secondoffive{#1}% }%

 \ifNR@showkeys \ifx\SK@ref\@empty \else

#### \T@ref

 \def\T@ref#1{% \@safe@activestrue \SK@\SK@@ref{#1}% \@safe@activesfalse \NR@setref{#1}\@firstoffive{#1}% }%

#### \T@pageref

 \def\T@pageref#1{% \@safe@activestrue \SK@\SK@@ref{#1}% \@safe@activesfalse \NR@setref{#1}\@secondoffive{#1}% }% \fi  $316 \text{ h}$ 

Package hyperref uses its own definitions of **\ref** and **\pageref** because it extends the syntax by the star form. \DeclareRobustCommand is used by hyperref. Package nameref can be loaded before, after hyperref or after hyperref's definitions in \AtBeginDocument.

 \@ifpackageloaded{hyperref}{% }{%

#### \ref

\DeclareRobustCommand{\ref}{\T@ref}%

#### \pageref

\DeclareRobustCommand{\pageref}{\T@pageref}%

}

# <span id="page-9-0"></span>**3.4 Usage and frontend**

Access the (third) name part with \nameref;

#### \T@nameref

```
322 \def\T@nameref#1{%
323 \begingroup
324 \let\label\@gobble
325 \NR@setref{#1}\@thirdoffive{#1}%
326 \endgroup
327 }%
328 \ifNR@showkeys
329 \ifx\SK@ref\@empty
330 \else
331 \def\T@nameref#1{%
332 \@safe@activestrue
333 \SK@\SK@@ref{#1}%
334 \@safe@activesfalse
335 \begingroup
336 \let\label\@gobble
337 \NR@setref{#1}\@thirdoffive{#1}%
338 \endgroup
339 }%
340 \fi
341 \overline{\text{h}}342 %\@ifclassloaded{memoir}{%
343 % \ltx@IfUndefined{@mem@titlerefnolink}\ltx@secondoftwo{%
344 % \ltx@IfUndefined{@mem@titleref}\ltx@secondoftwo\ltx@firstoftwo
345 % }%
```

```
346 %}\ltx@secondoftwo
```
 %{% % \DeclareRobustCommand\*{\nameref}{% % \@ifstar\@mem@titlerefnolink\@mem@titleref % }% %}{%

### \nameref

- \DeclareRobustCommand\*{\nameref}{% \@ifstar\T@nameref\T@nameref }% %}
- \Nameref An extended form which gives title and page number. 356 \def\Nameref#1{`\nameref{#1}' on page~\pageref{#1}}

\Sectionformat The default for \Sectionformat

\providecommand\Sectionformat[2]{#1}

# <span id="page-10-0"></span>**3.5 Package ifthen support**

Package if then's \isodd does not work with \pageref because of the extra link and the star form. Therefore we need an expandable variant.

Unfortunately there is no hook in \ifthenelse in order to provide expandable versions without link of \ref and \pageref. As possible target I could only find \begingroup:

\@ifpackageloaded{ifthen}{%

- \let\NROrg@ifthenelse\ifthenelse
- \def\ifthenelse{%
- \let\begingroup\NR@TE@begingroup
- \NROrg@ifthenelse

}%

- \let\NROrg@begingroup\begingroup
- \def\NR@TE@begingroup{%
- \let\begingroup\NROrg@begingroup
- \begingroup
- 368 \def\ref##1{\getrefbykeydefault{##1}{}{??}}%
- \def\pageref##1{\getrefbykeydefault{##1}{page}{0}}%
- }%
- }{}

# <span id="page-10-1"></span>**3.6 Compatibility with varioref**

[This section was derived by Corey Minyard minyard@acm.org from the varioref package] Changed in 2019-09-12 by Frank Mittelbach to adapt to changes in varioref

```
372 \AtBeginDocument{%
```
\ifx\csname @@vpageref\endcsname\relax

\else

%FMi

Test if we are using the new varioref ...

- \ifdefined\vp@gerefstar
- \let\NR@@vpageref\@@vpageref

if not then old patching code

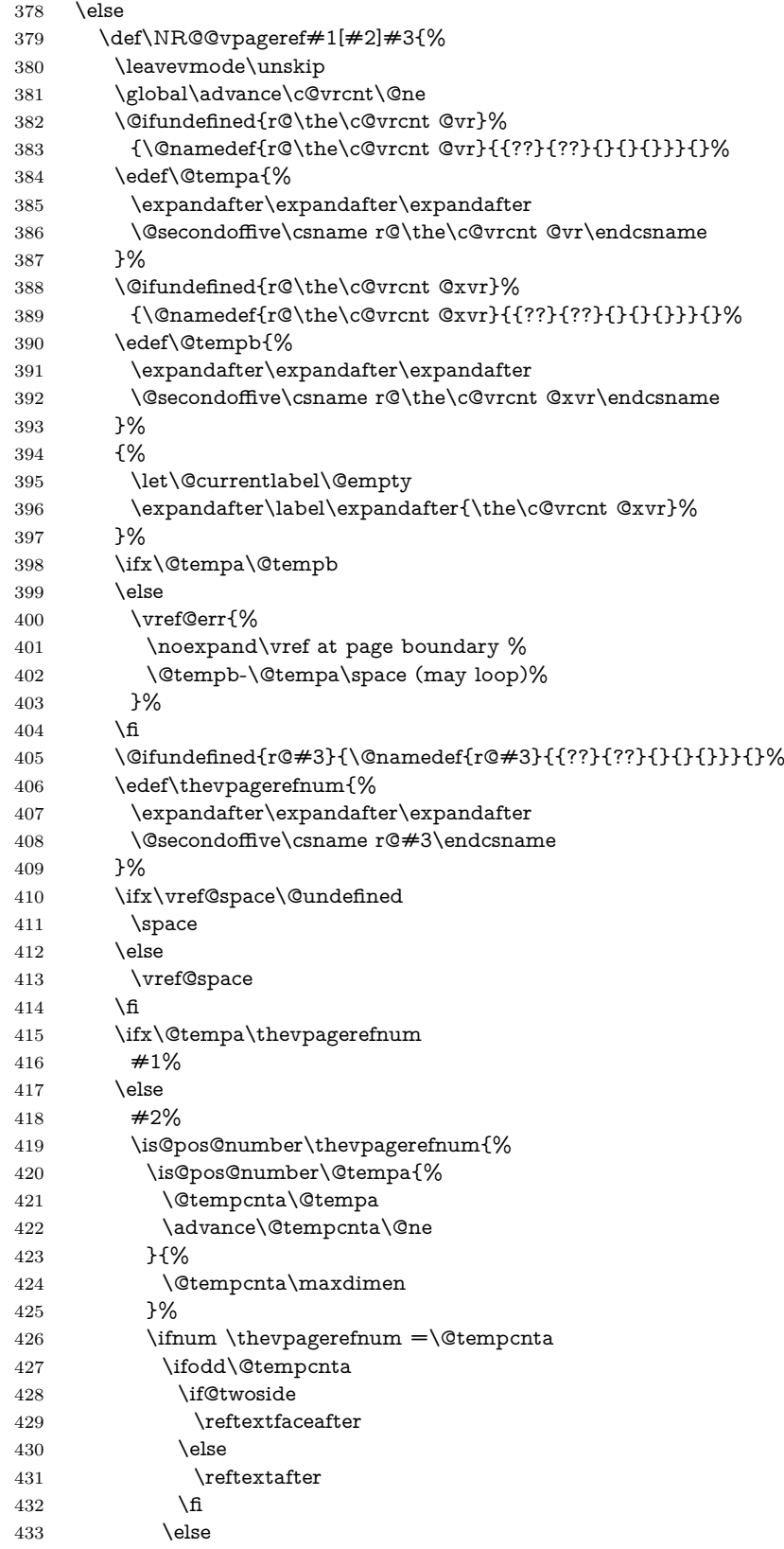

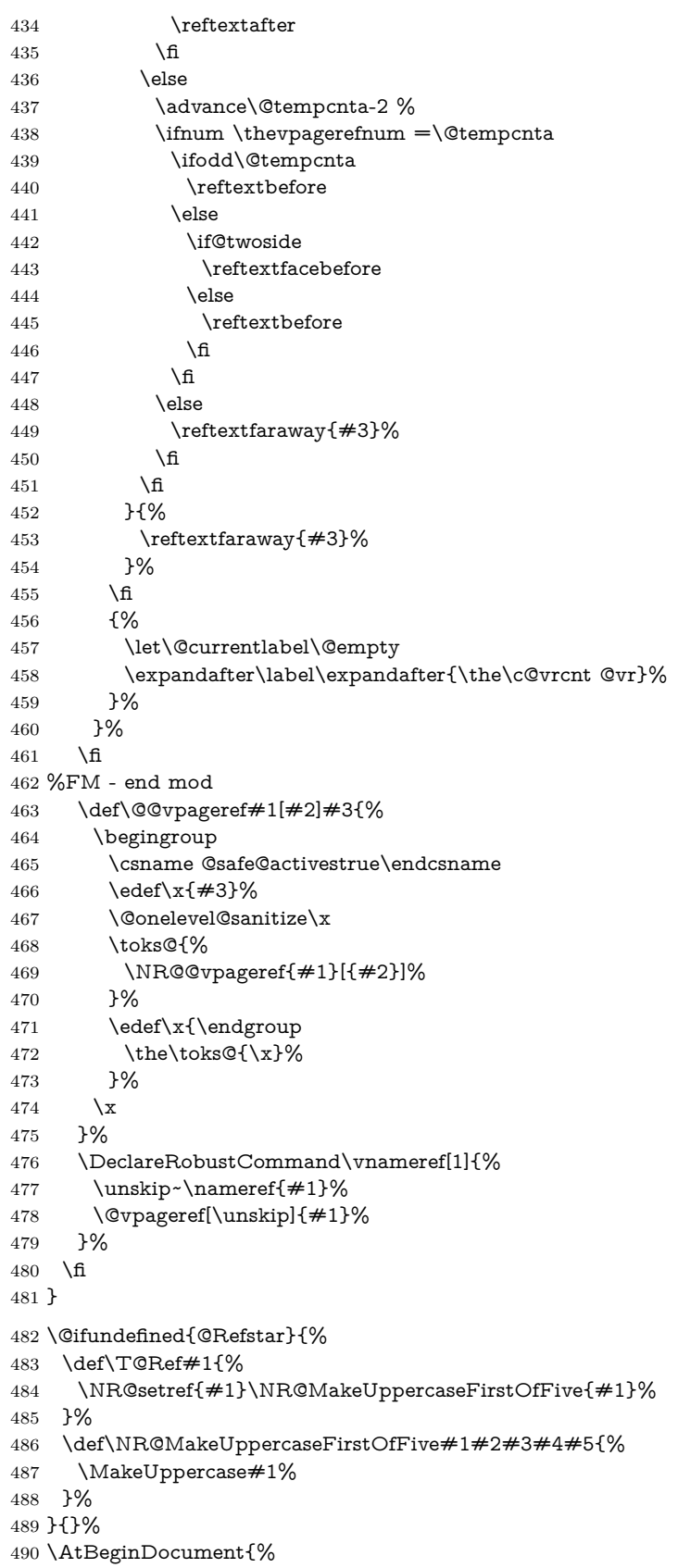

```
491 \@ifpackageloaded{varioref}{%
492 \@ifundefined{@Refstar}{%
493 \DeclareRobustCommand*{\Ref}[1]{%
494 \T@Ref{#1}%
495 }%
496 }{}%
497 }{}%
498 }%
```
# <span id="page-13-0"></span>**3.7 Support for package listings**

```
499 \AtBeginDocument{%
500 \@ifpackageloaded{listings}{%
501 \let\NROrg@lst@MakeCaption\lst@MakeCaption
502 \def\lst@MakeCaption{%
503 \ifx\lst@label\@empty
504 \else
505 \let\@currentlabelname\lst@@caption
506 \fi
507 \NROrg@lst@MakeCaption
508 }%
509 }{}%
510 }
```
511  $\langle$ /package $\rangle$